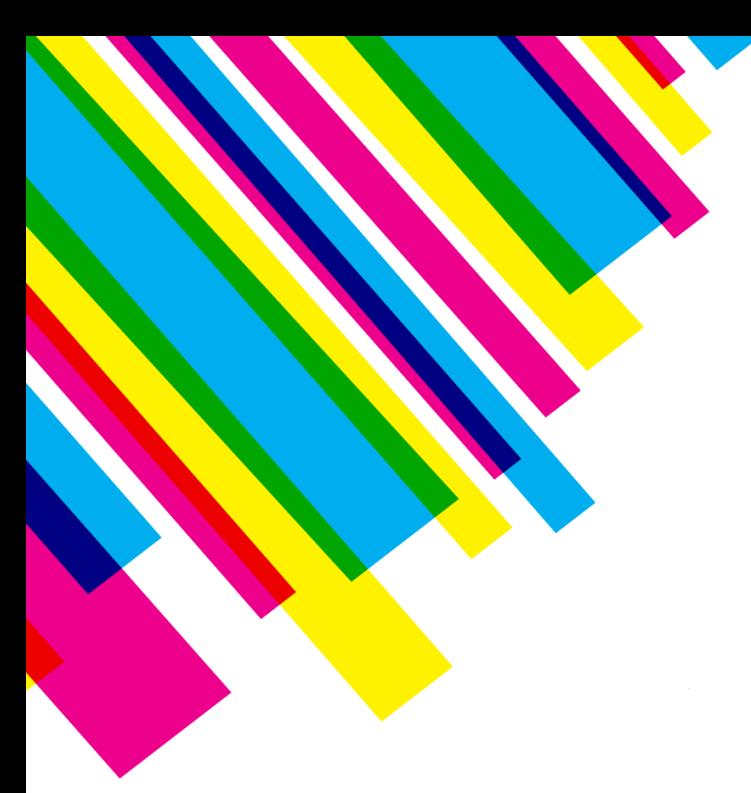

## **Rethinking the Packaging Workflow: Golden Masters and Color Spaces**

# COLOR20

get the answers here

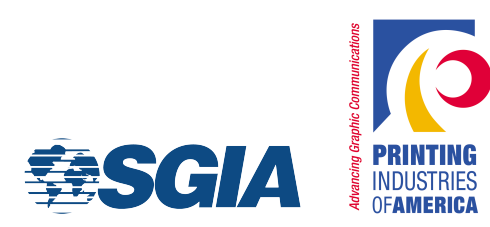

click to the subtitle state of the state state state state state state state state state state state state state structure state state state state state state state state state state state state state state state state sta Mike Strickler MSP Graphic Services

## **Printing Today: Multiple Outputs**

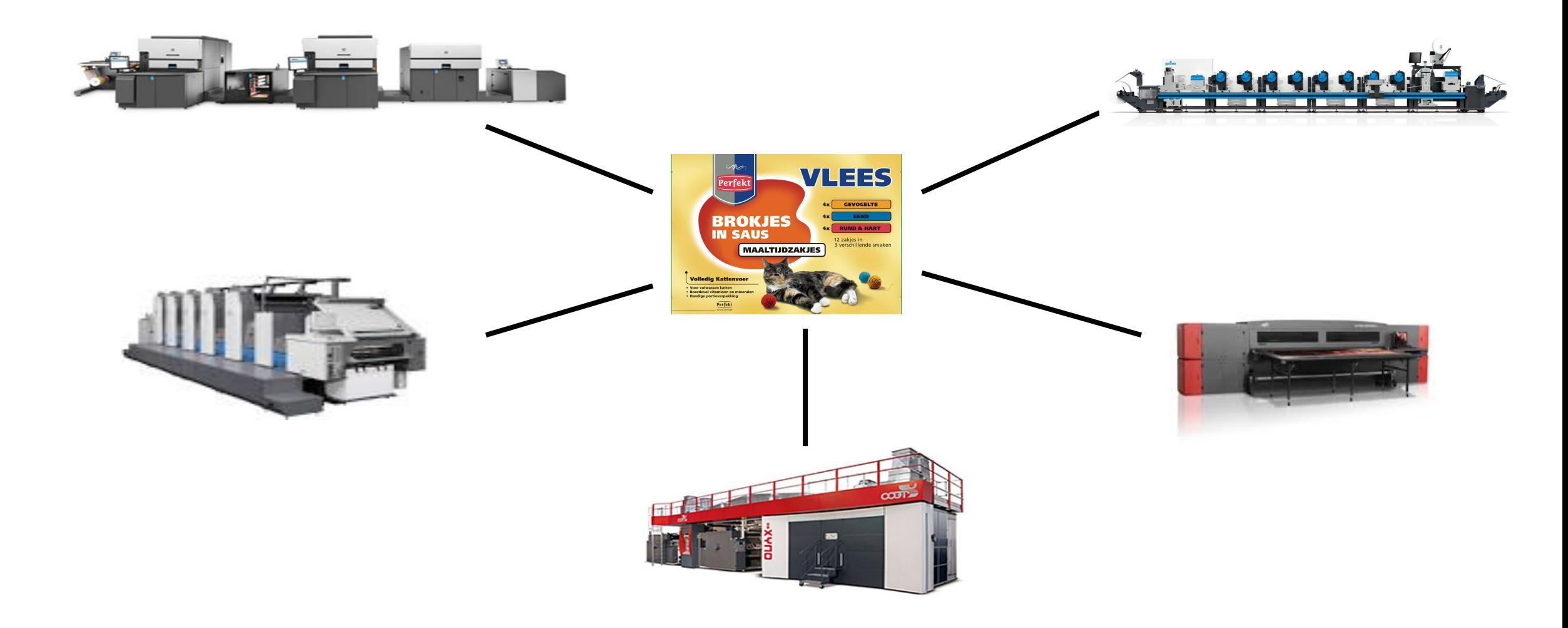

## **Multiple Destinations = Multiple Conditions**

- § Different inks and substrates
- § Changes in density, hue, tonality, ink trapping
- § Change in color mode:
	- CMYK and RGB to 5-, 6-, 7-color process
	- Spot color to CMYK
	- Spot color to multicolor (ECG)
- § Change in print order (overprint color)

## **Color Remapping: Spot Colors**

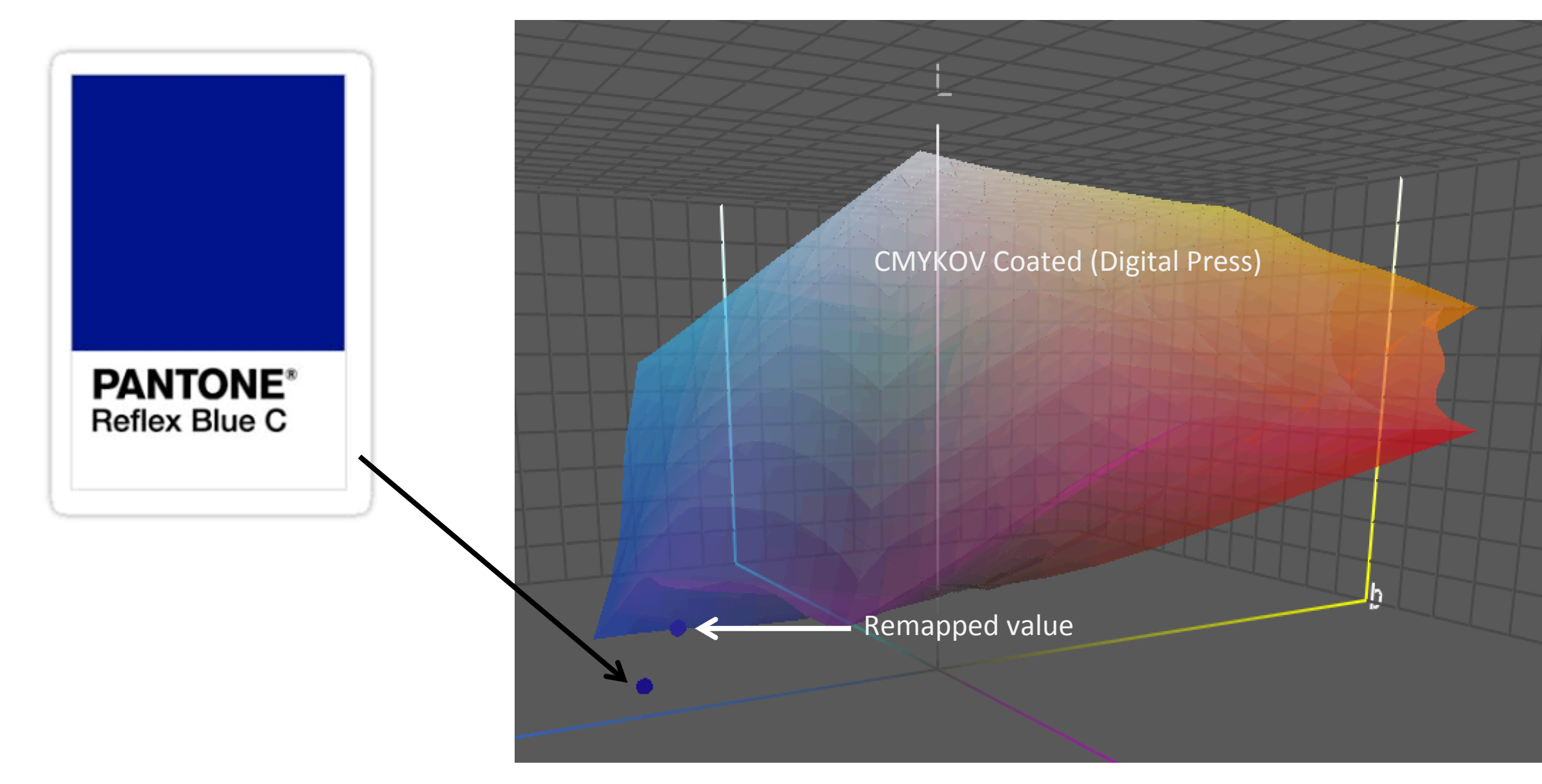

## **Color Remapping: RGB**

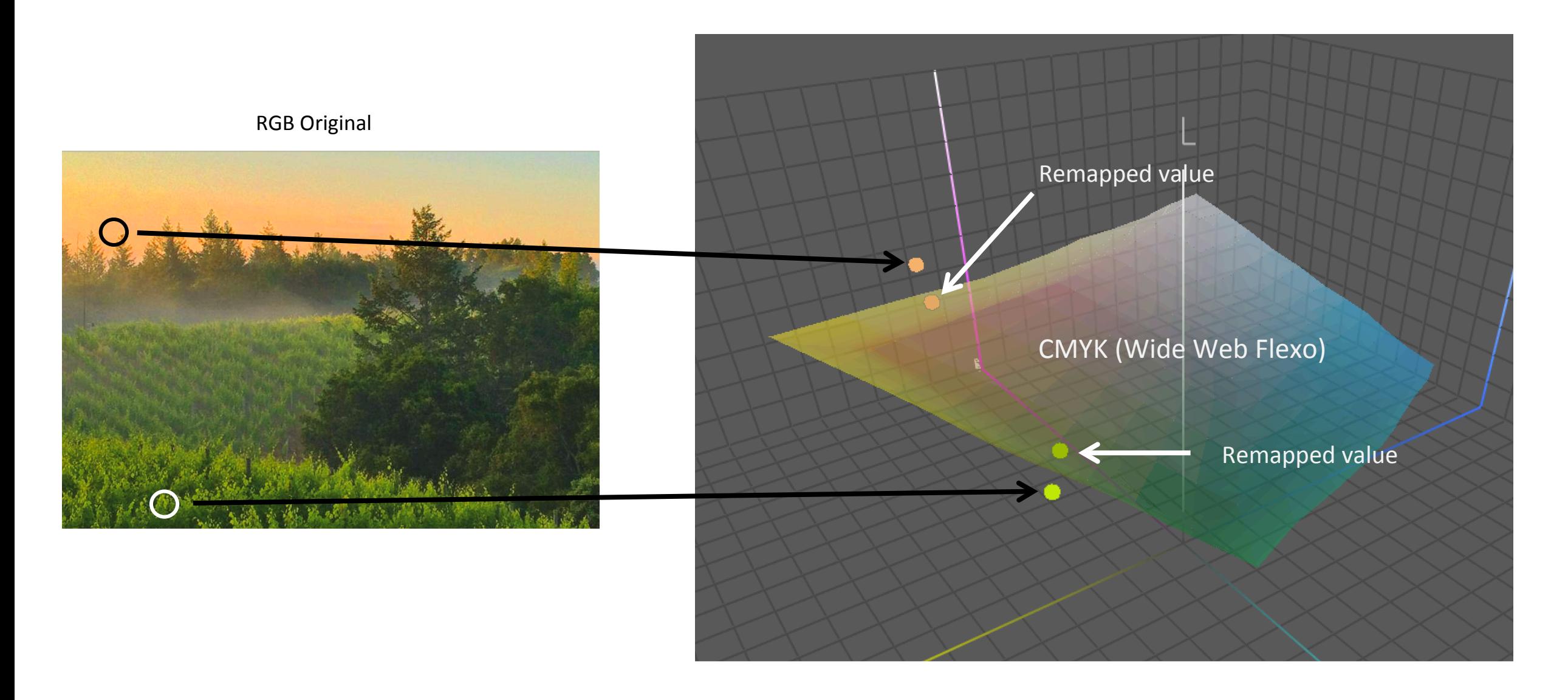

### **Design Complexity = Conversion Challenges**

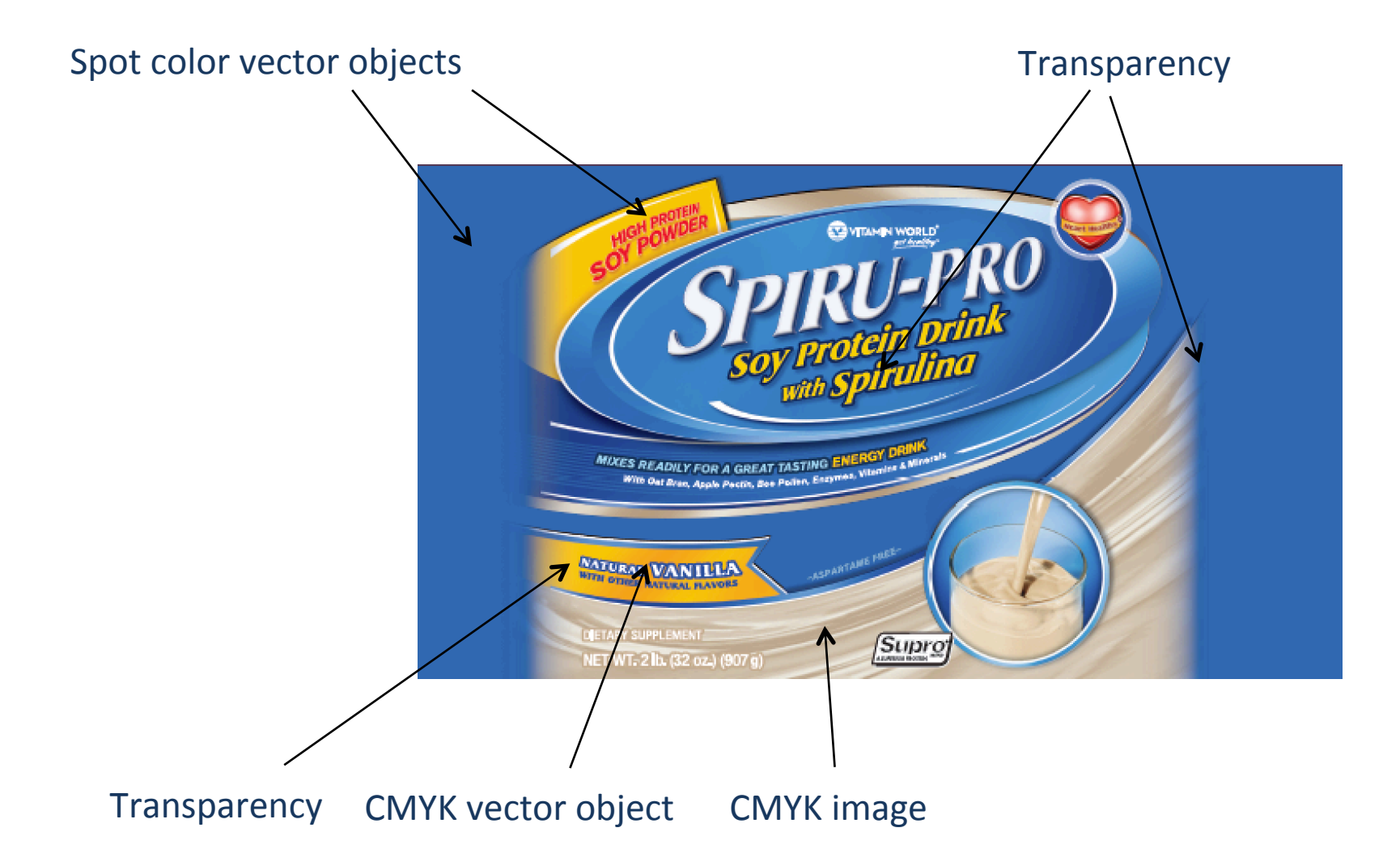

## **Early-Binding Normalization: A Reliable Stake in the Ground**

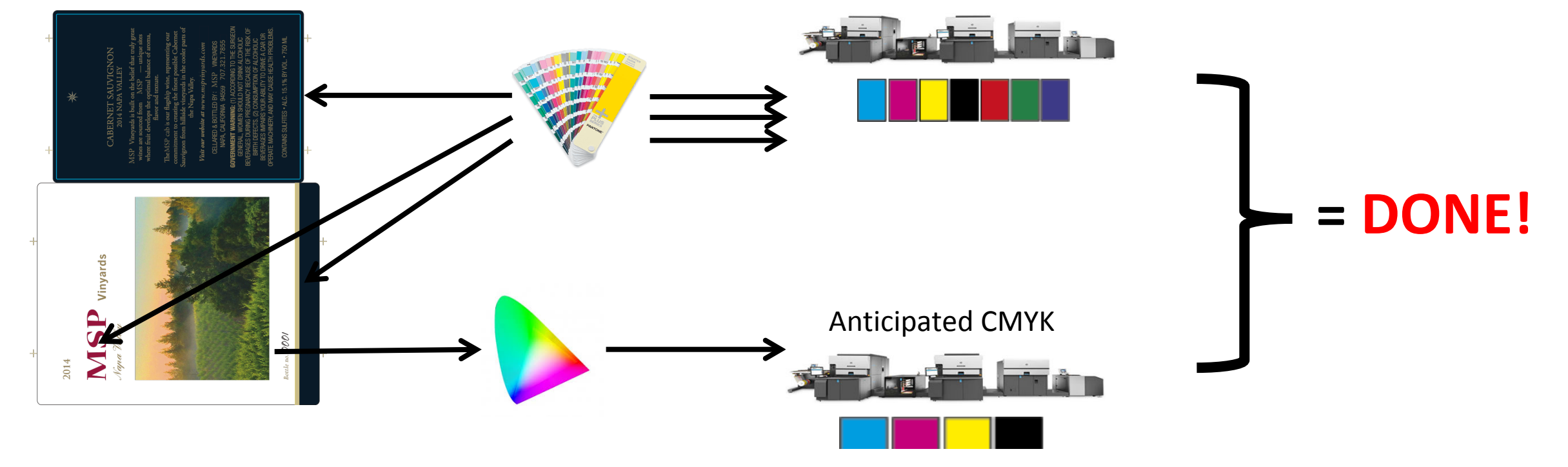

Anticipated CMYK or CMYKOGV

### **But Choices Have Consequences!**

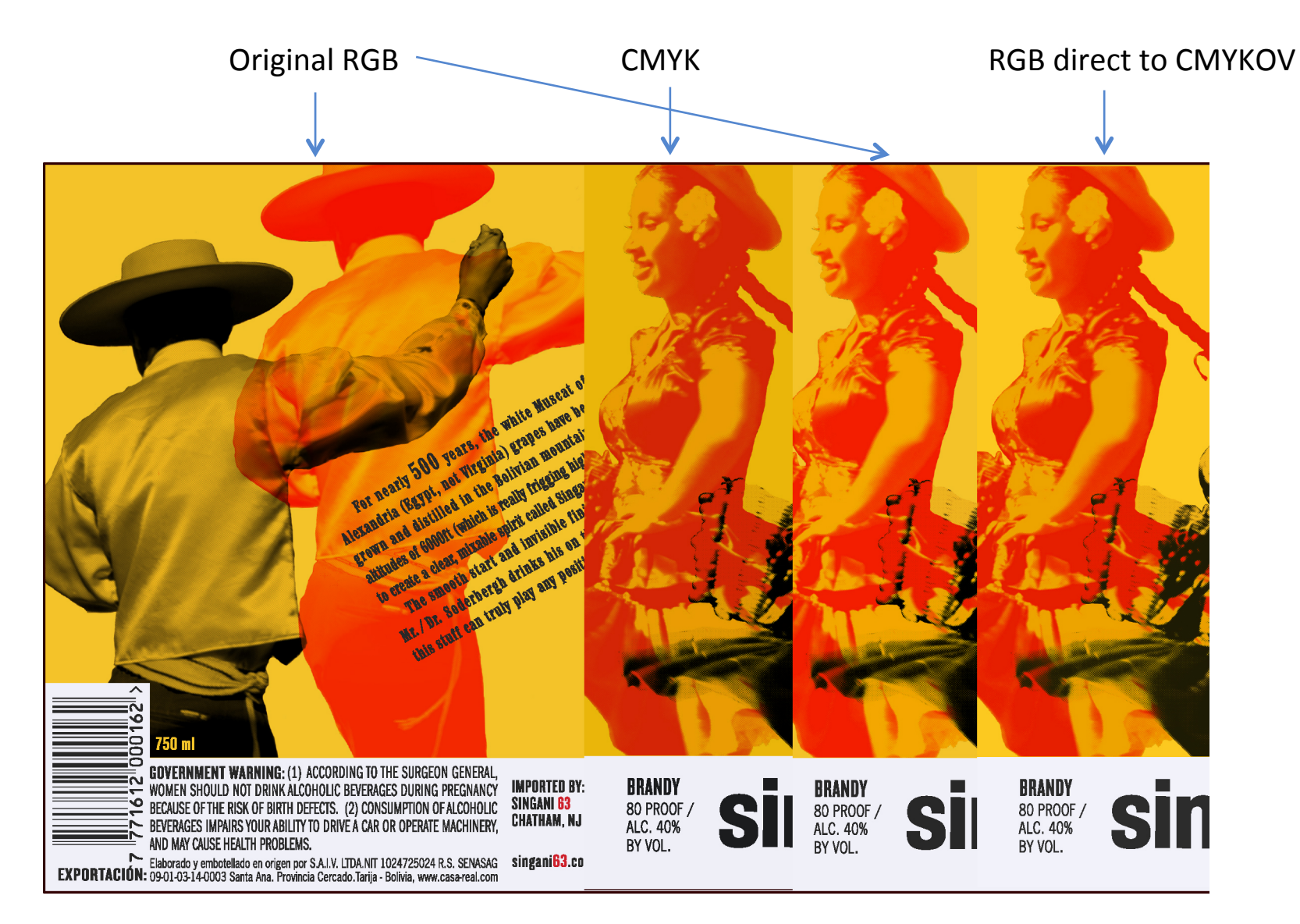

## **Future Printability?**

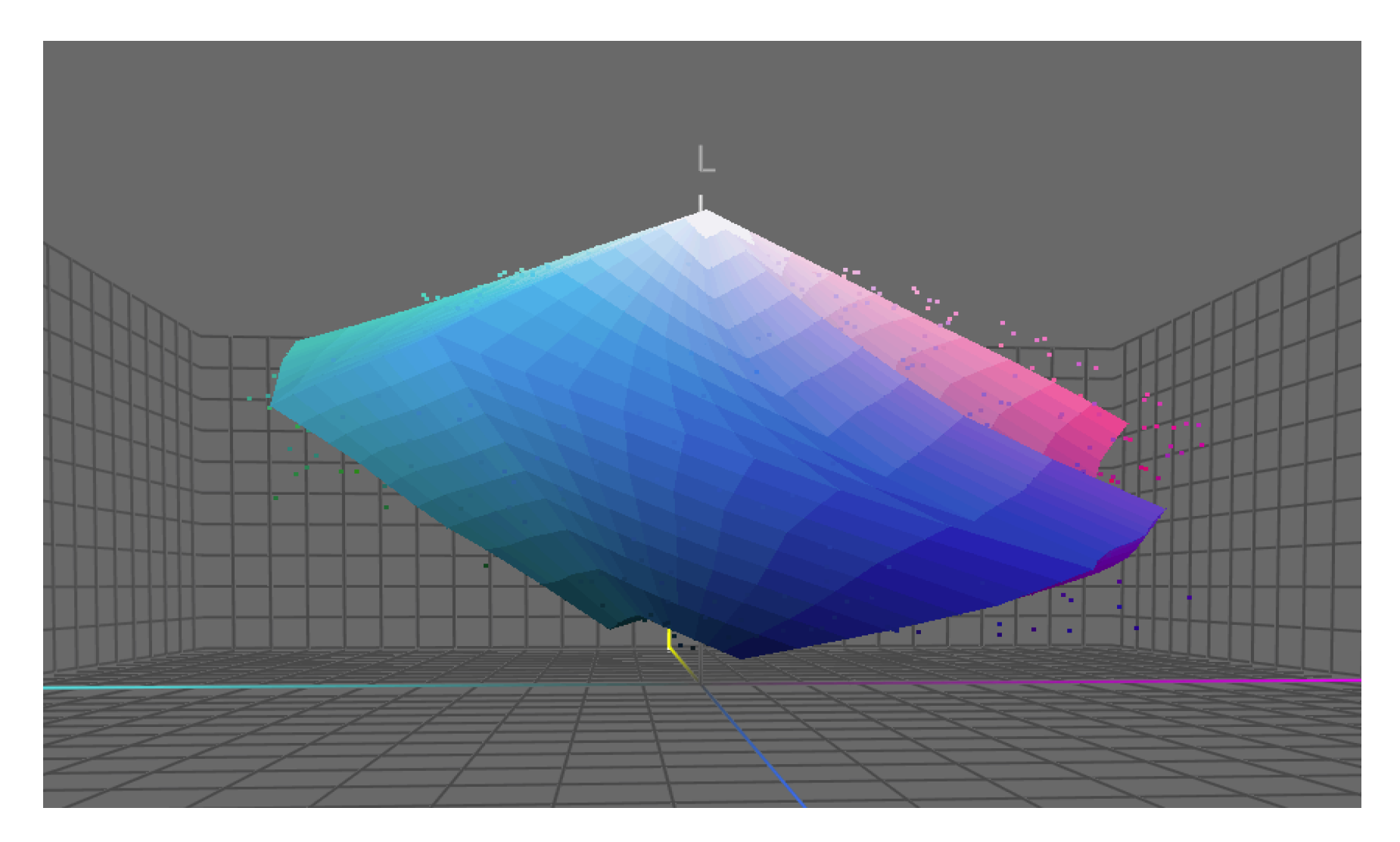

## **Early-Binding Normalization: a Good Tradeoff?**

- Reduces complexity up front
- Minimizes need for special skills or software
- Comforting predictability
- May distort or diminish customer colors
- May later require difficult retouching to match new targets
- Risks losing track of original colors

## **Late-Binding Conversion: One File, Many Outputs**

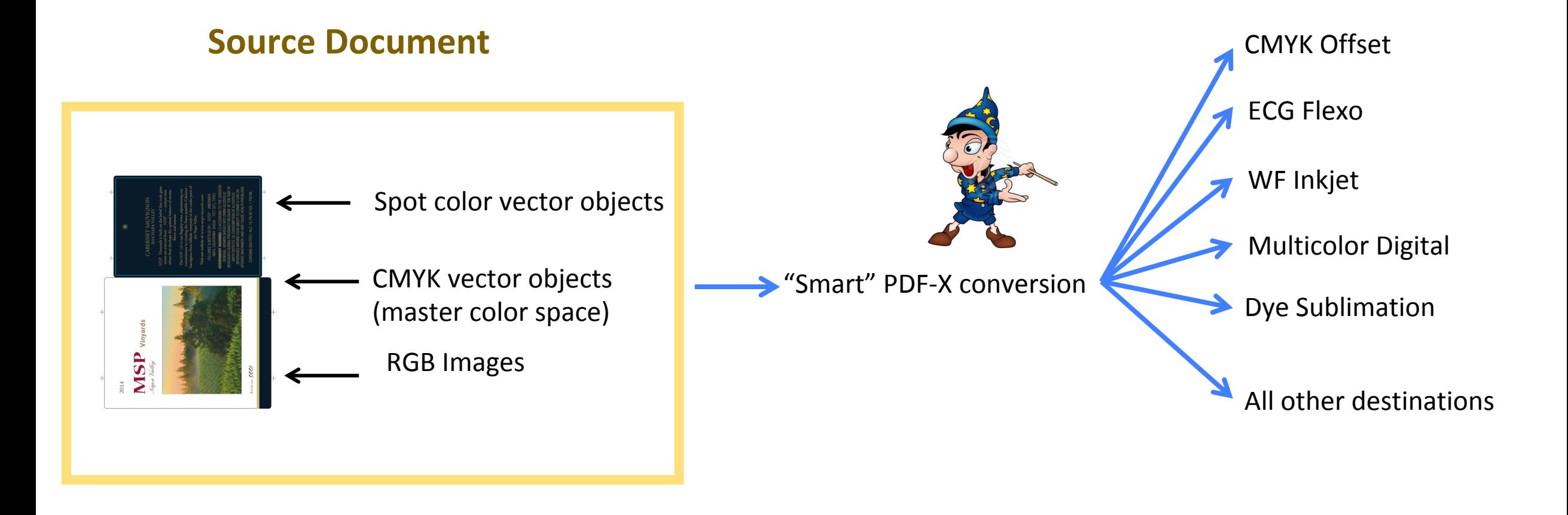

## **Late-Binding Conversion: Pros and Cons**

- Maximizes flexibility
- **Preserves color integrity, respects customer intentions**
- May fail to account for "mechanical" factors requiring manual intervention
- May require specialized software

## **What is a "Golden Master" PDF?**

#### An optimized, flexible source file:

- Errors fixed
- Retains original design colors
- Original fonts (not outlined)
- § Usually flattened
- Data-rich—all objects tagged, spot & process colors defined

## **Why a "Golden Master"?**

- Serves as a reliable, permanent record of brand owner's intentions
- Retains as much flexibility as possible
- Saves time
- Makes more effective use of skilled prepress labor

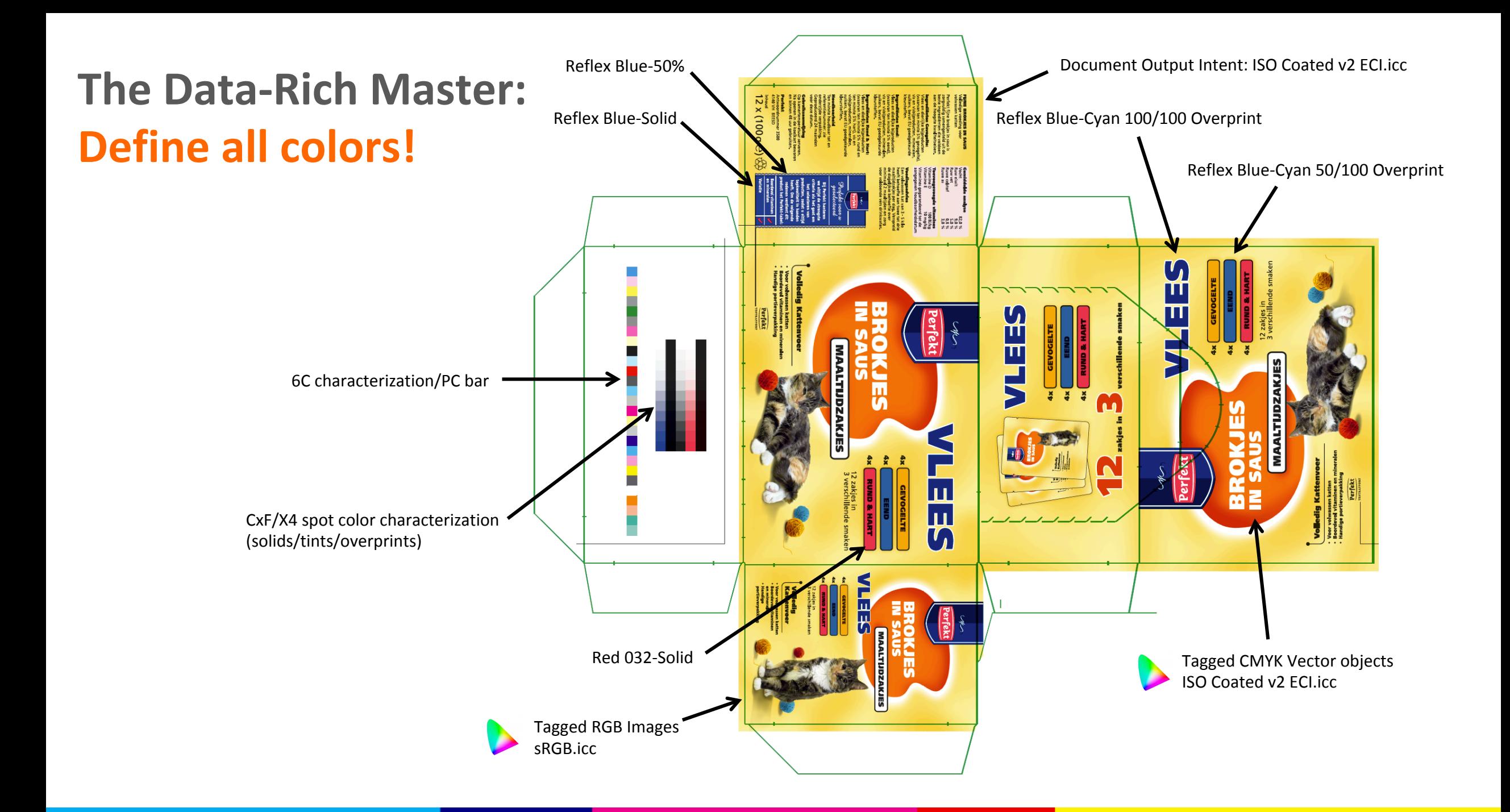

## **Have Profiles for any Intended Print Condition**

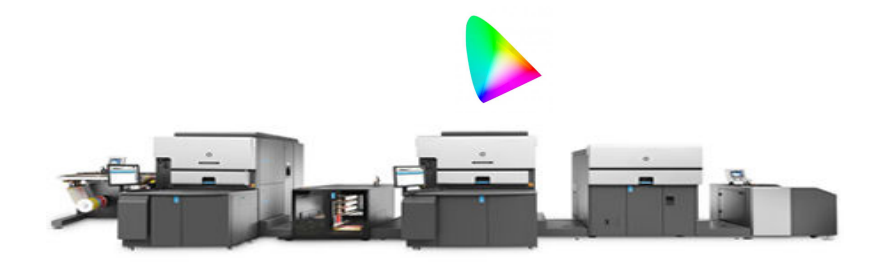

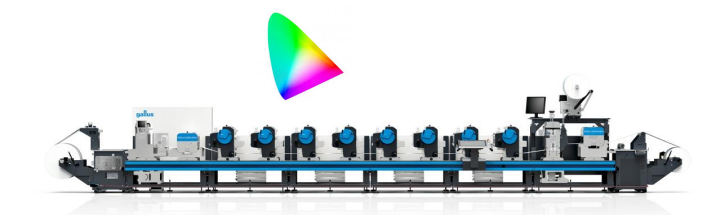

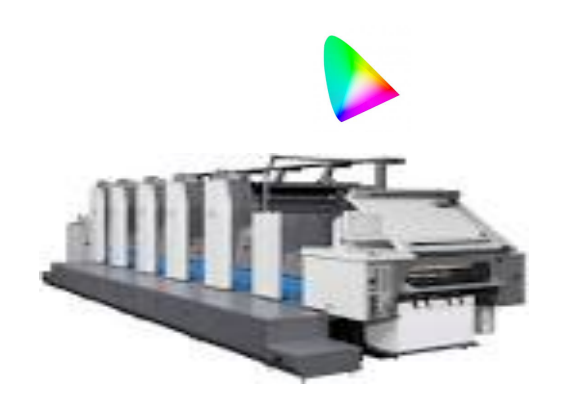

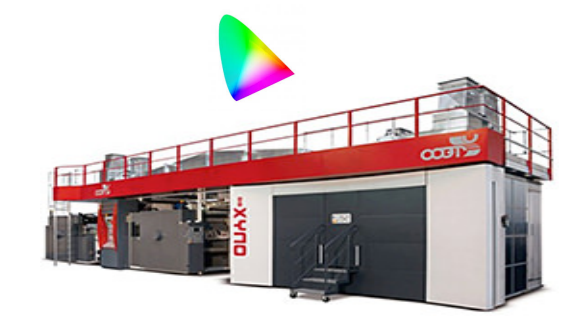

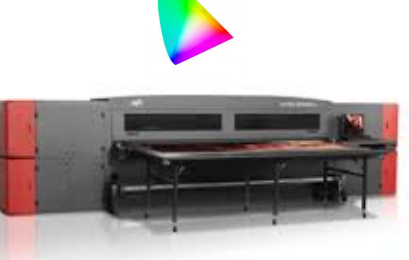

## **PDF-X4: A Big Container**

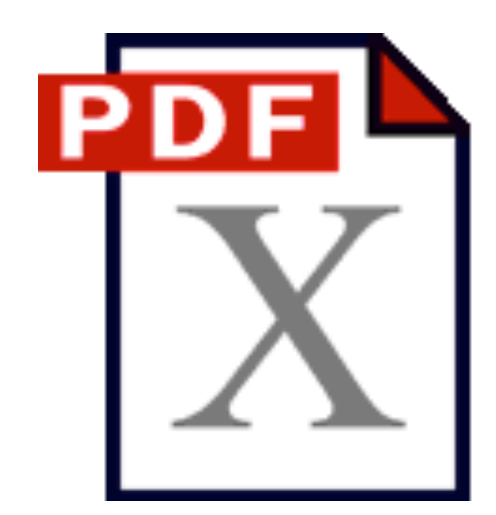

Document color space intent: CMYK, RGB, Multicolor (X-5n)

Tagged ICC profiles for vector & image objects:

- RGB
- CMYK
- Lab

Embedded spot color names, measurements: solids, tints, overprints on black (opacity)

**Transparencies** 

## **Automate: Dedicated Color Server**

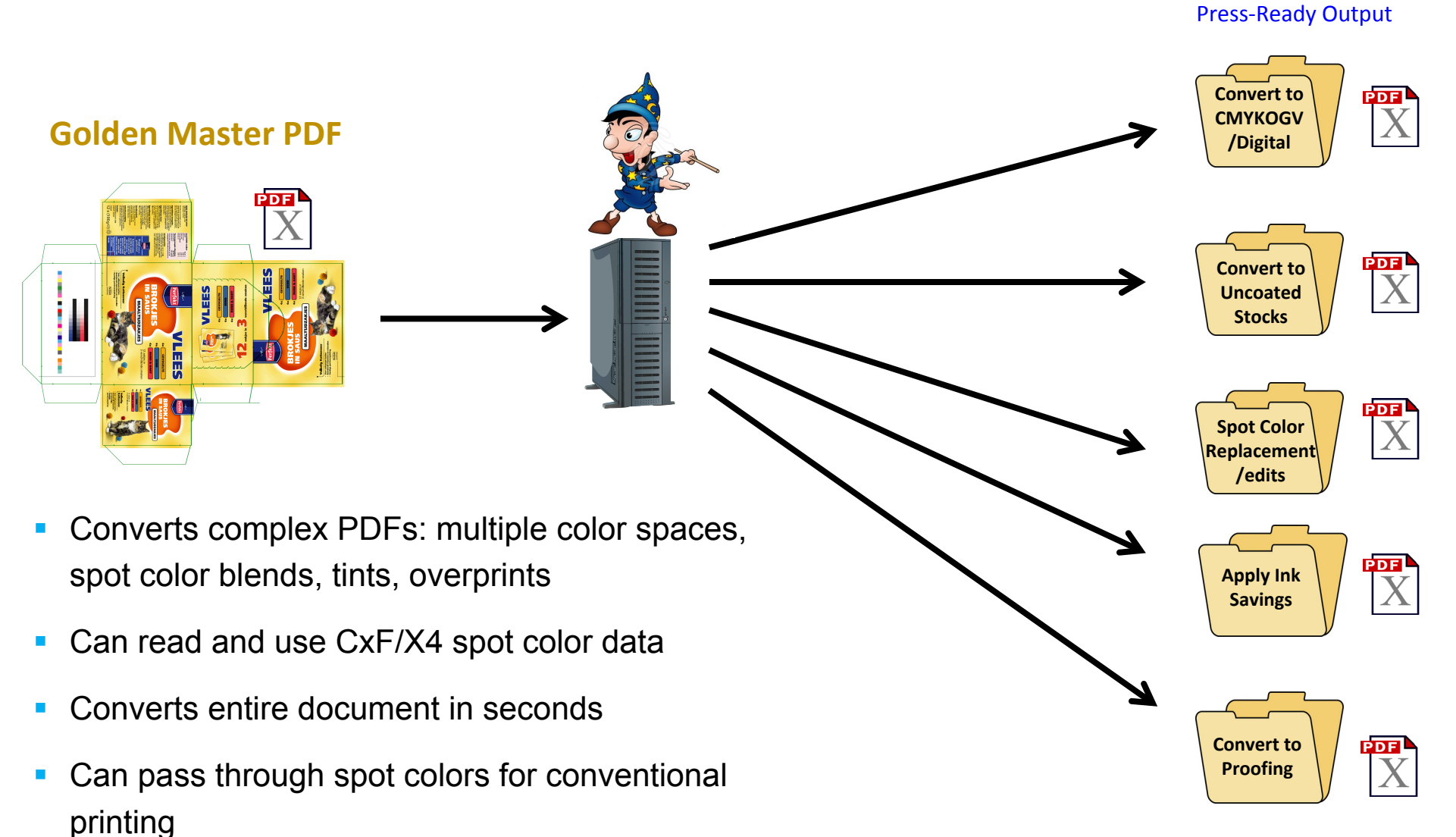

• Can be highly accurate

## **Communicate: Spot Color Reports**

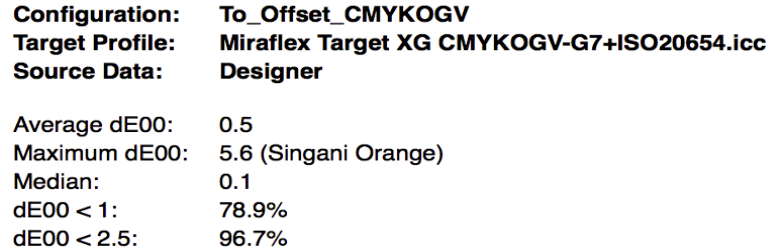

96.7%

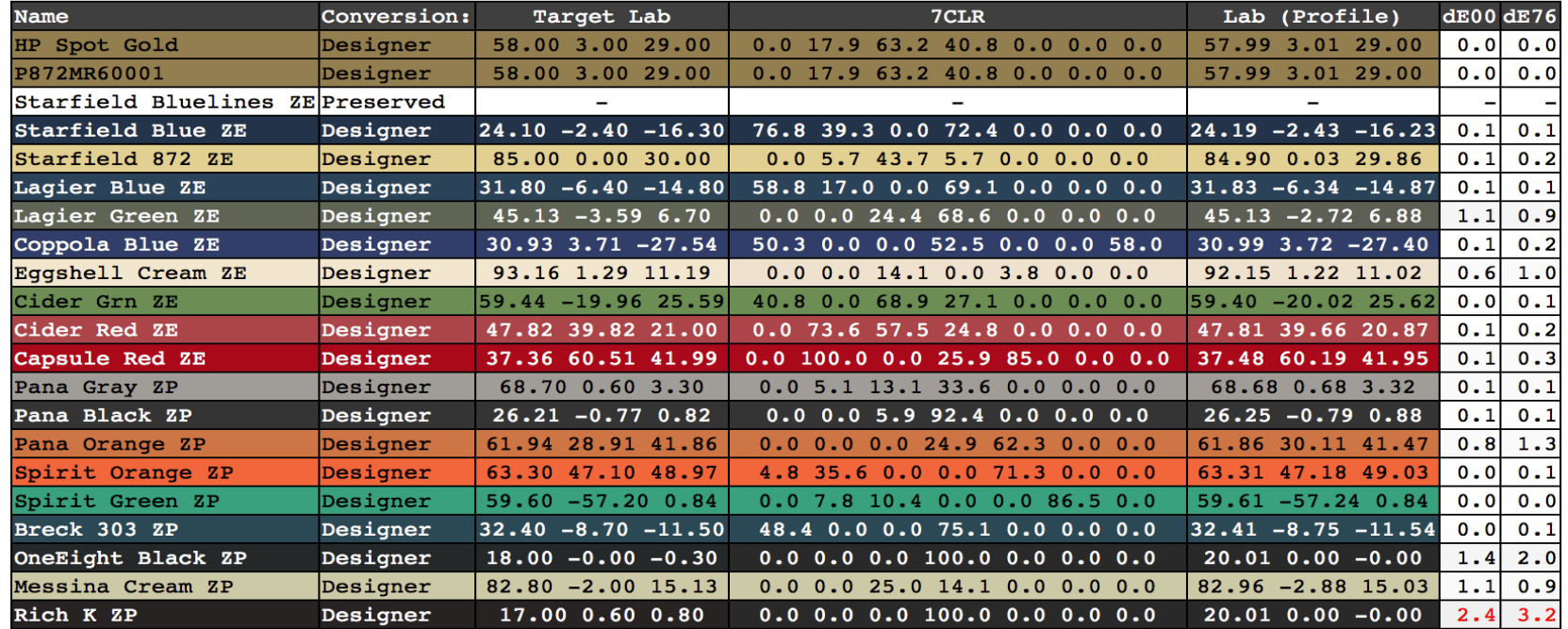

## **Communicate: Accurate Proofing**

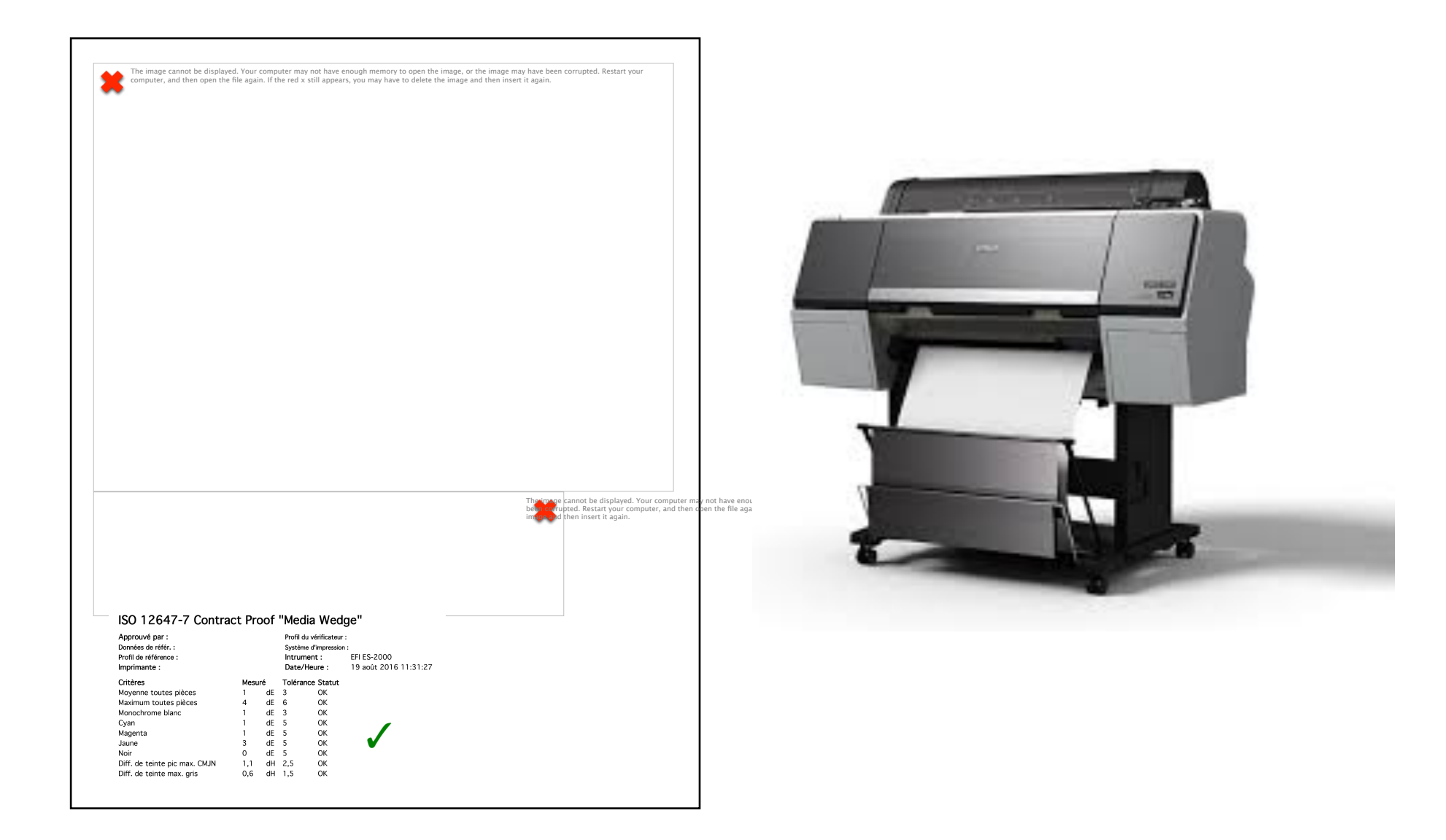

## **Dos and Don'ts**

- DO always have or make a "package" with all job assets
- DON'T have customers make PDFs or convert colors—that's *your* job
- DO assume that variety of print and virtual outputs may be used
- DON'T reflexively convert RGB images or designs to CMYK
- DO make sure that all objects are correctly tagged with ICC profiles
- DO export Golden Master design as PDF-X3 or higher
- DO use smart color server technology to automate PDF conversions

## **Summary:**

- § Customer expectations guide the process; target color to serve *their* needs
- Preserve master documents with original customer art and colors intact. When in doubt ask for "packages" with all assets included.
- Make master PDFs data-rich: Output intent, all objects tagged, spot colors defined, with CxF/ X4 embedded. Think PDF-X4.
- Target and convert color at the end of the workflow for the specific output condition
- Master current color management and PDF technology to leverage the power of the Golden Master.

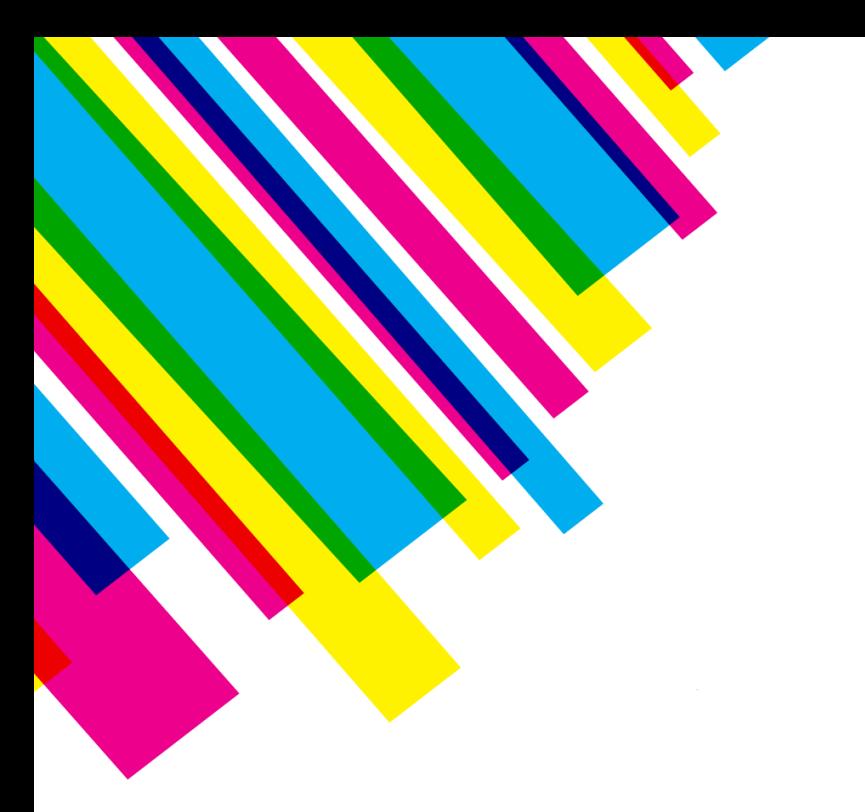

## **THANK YOU**

**For more info:**

### **707.321.7855 mike@mspgraphics.com**

# COLOR20

get the answers here

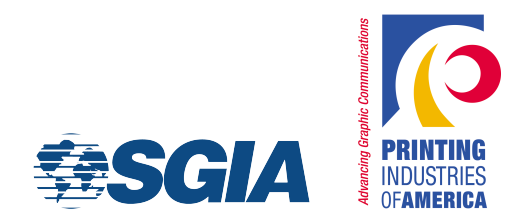